# EN 1: Engineering in the Kitchen

Steven Bell 27 September 2023

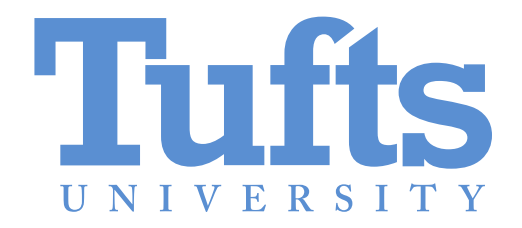

## Wire up a switch

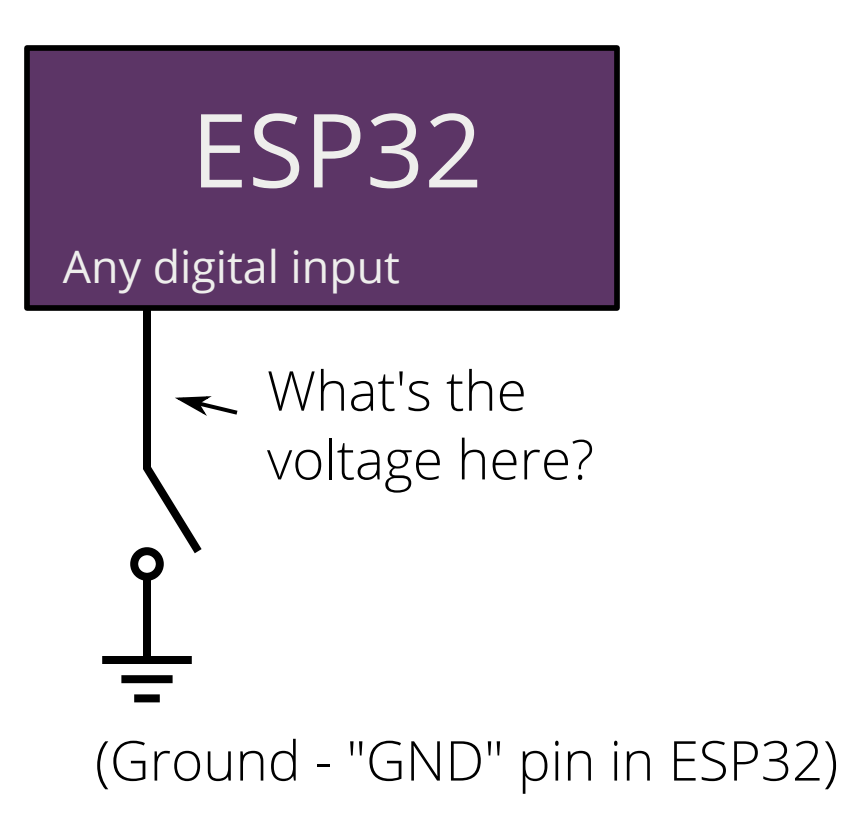

An input pin just reads whether the voltage (level) is above a threshold.

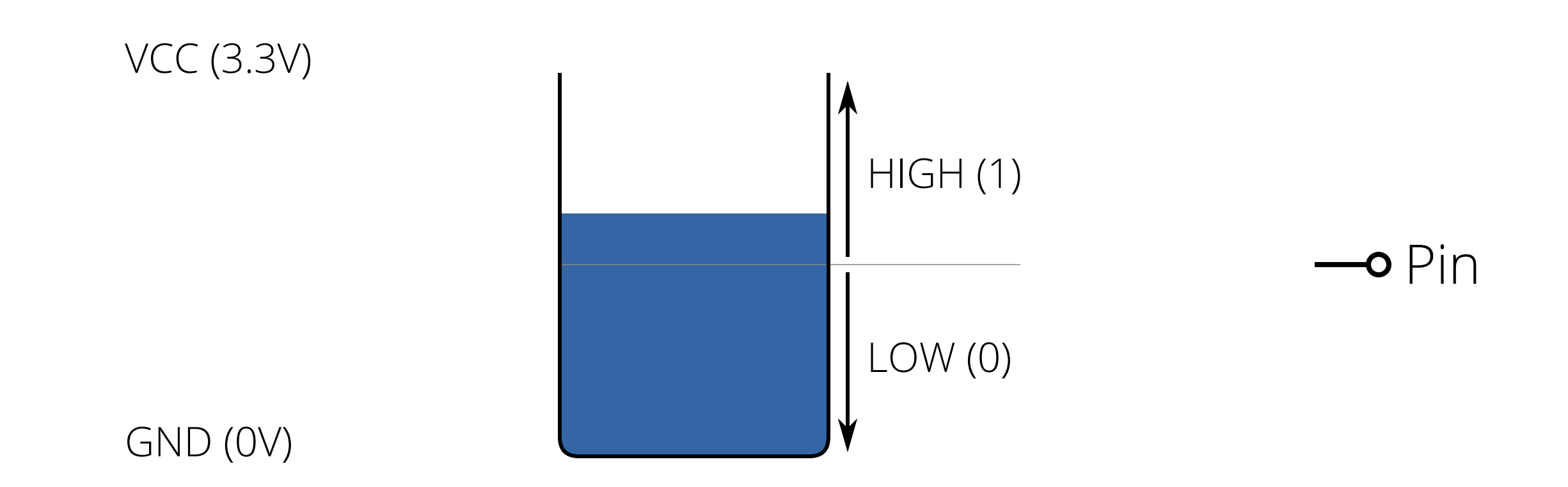

By reading the level, we can tell if the switch is making a connection to ground

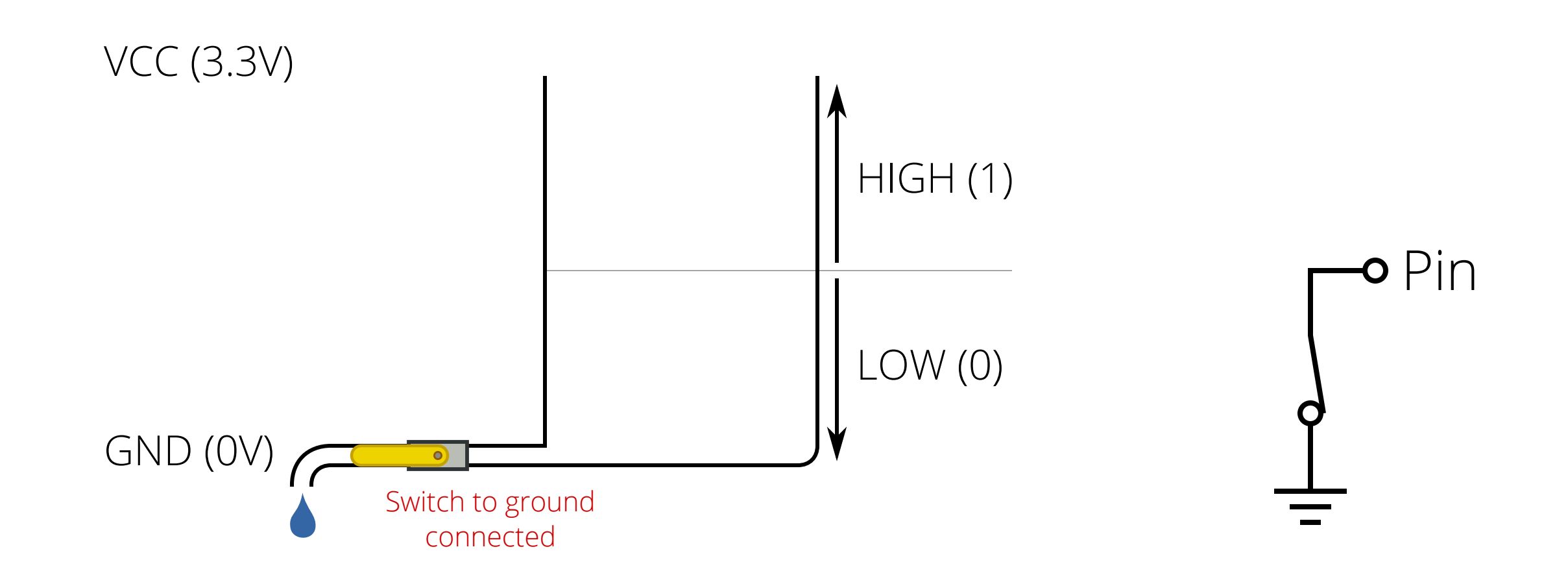

Except that when the switch is disconnected, we have no control over the level! We're at the mercy of the environment.

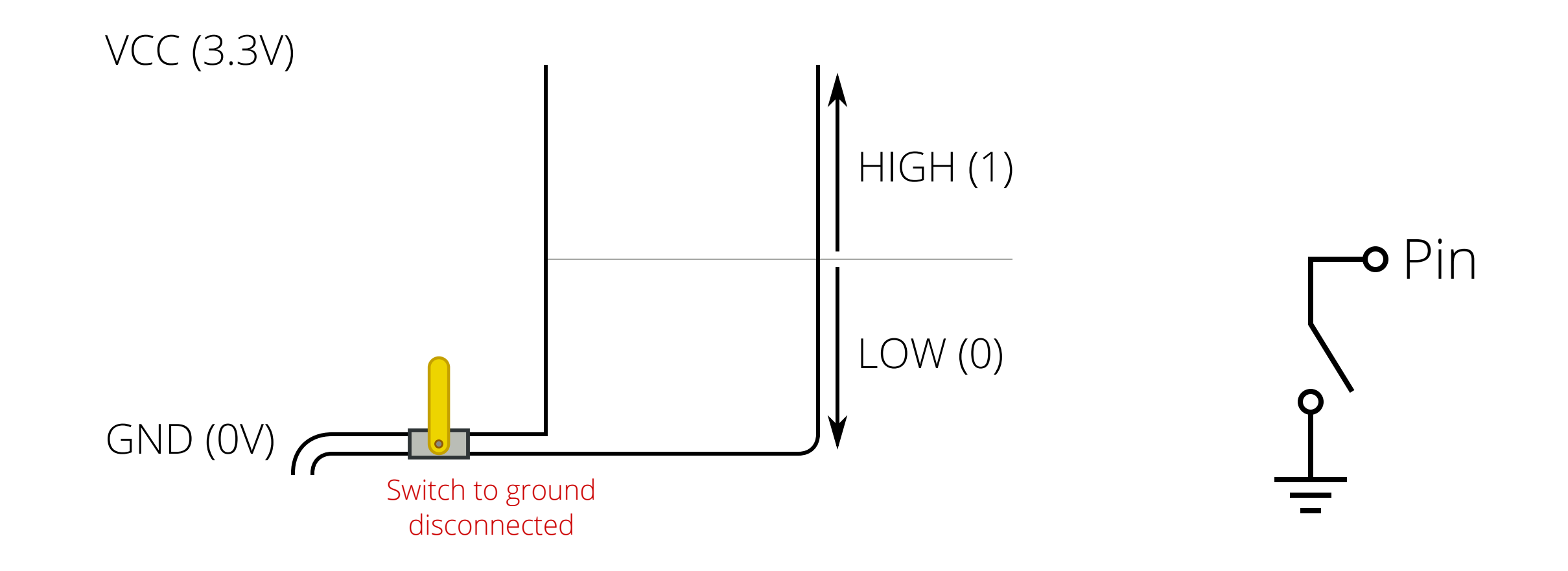

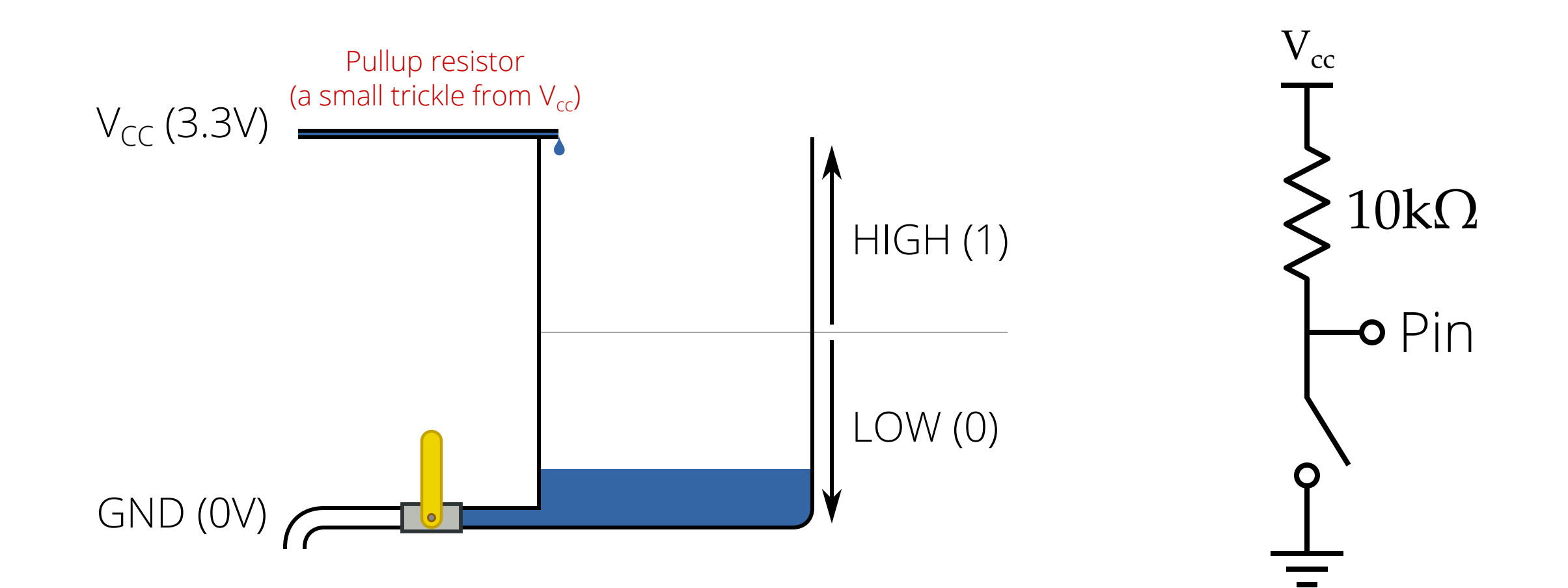

## Wire up a switch

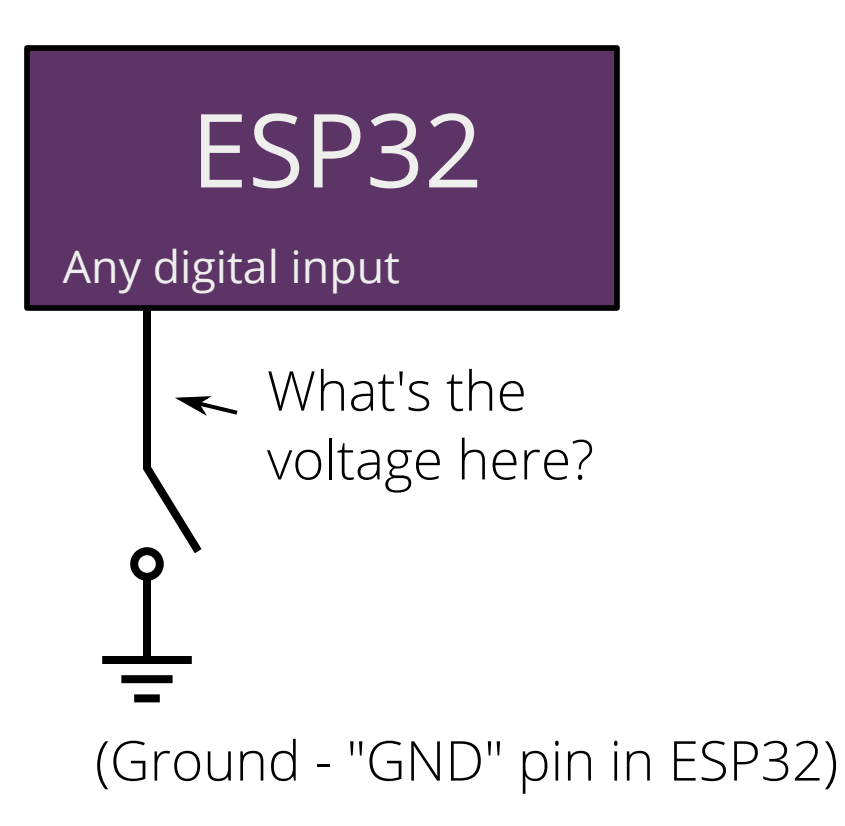

## Wire up a switch

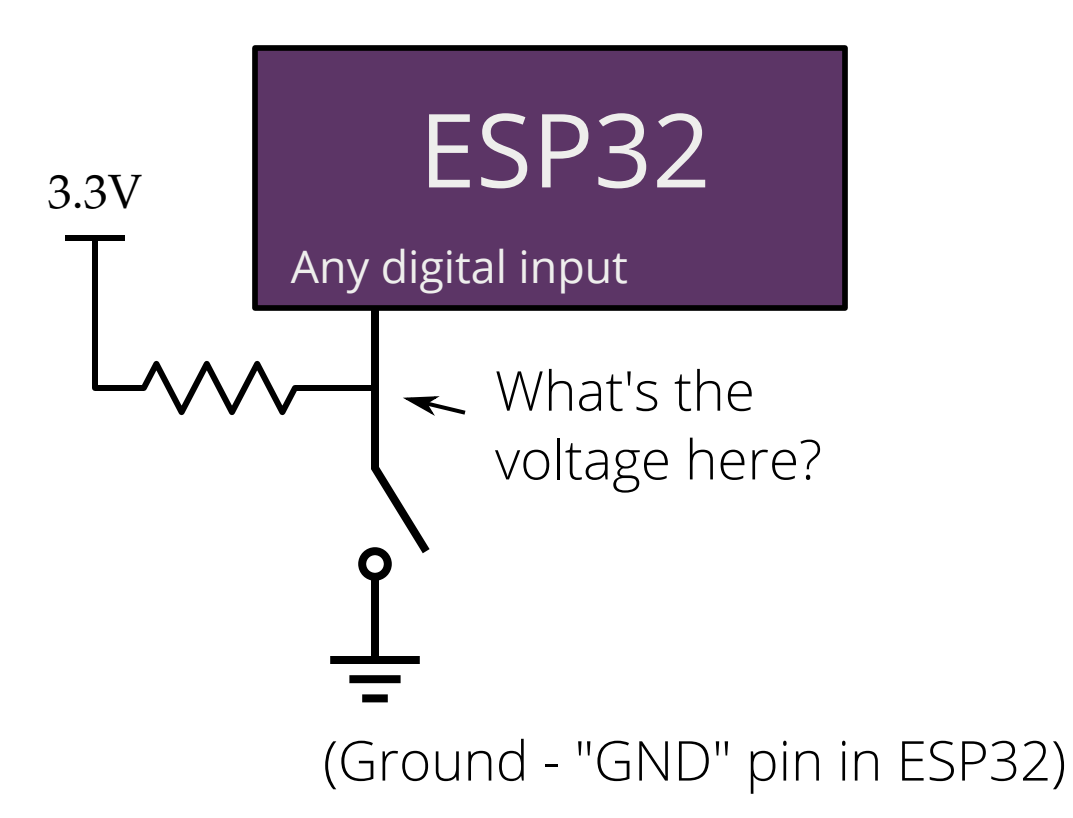

## Internal pullups

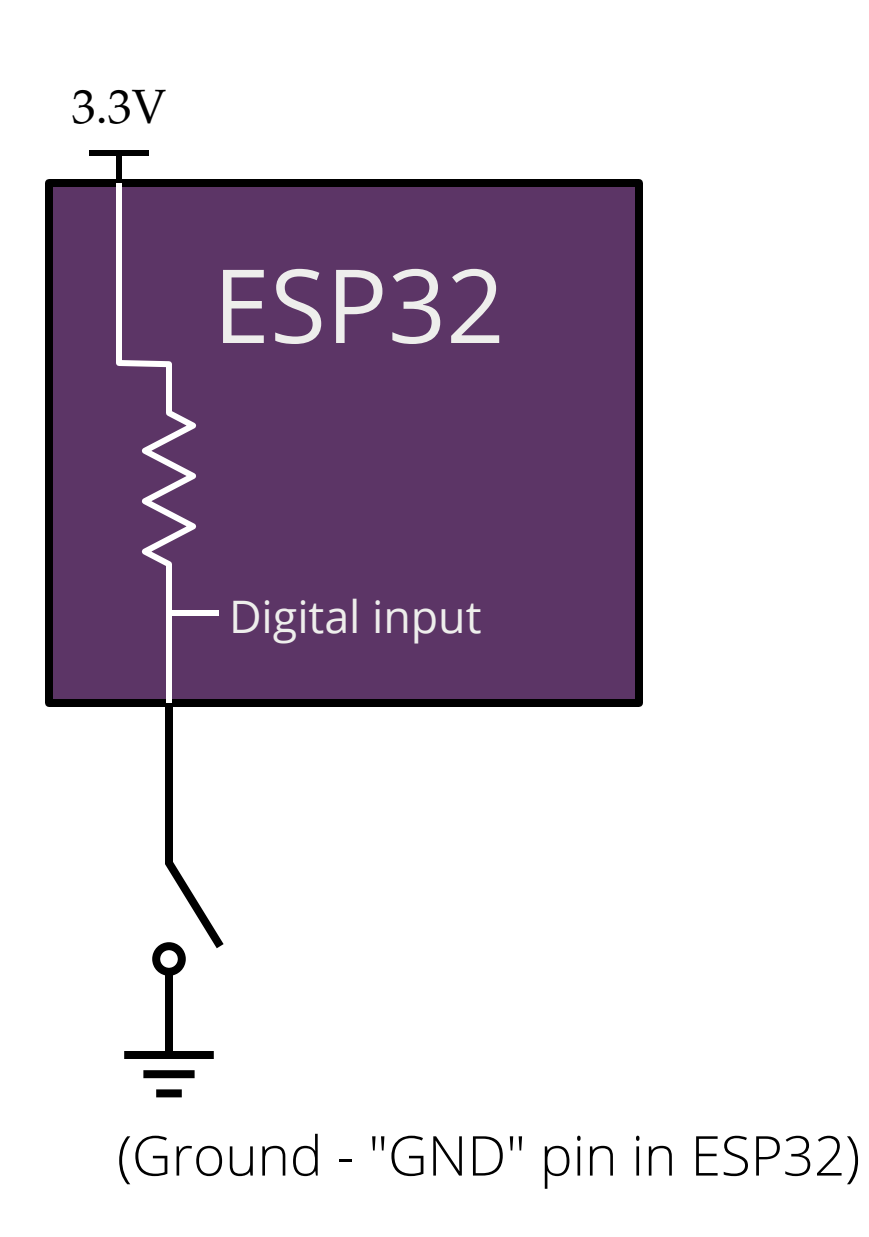

## Reading a switch

```
from machine import Pin # import necessary library
                    make it an input
switch = Pin(12, Pin.IN, Pin.PULL UP)I pin to use
                               I enable the pullup
print(switch.value())
```
**Challenge:** What happens if you leave out the Pin. PULL\_UP part?

**Challenge**: Figure out how you can read the state of the switch if it is connected to 3.3V instead of GND.

A "normal" program:

Executes in sequence, top to bottom.

Do thing 1. If X, then Do thing 2. Repeat 10 times: Do thing 3. Do thing 4.

An embedded program: Runs forever in a loop!

Repeat forever: Check some inputs if X, then Do thing 1 Do thing 2 if repetitions < 10: Do thing 4 (all done!)<br>(go back to top!)

## An event loop in Python

from time import sleep # Stuff that should happen once from machine import Pin  $switch = Pin(12, Pin.INPUT, Pin.PULL UP)$ 

while True: # Stuff that should happen repeatedly print(switch.value()) sleep(1)

## Constants in Python

We often have "special numbers" in our code

It helps to give them descriptive names instead of reusing the number everywhere.

 $PRESSED = 1$ DELAY TIME = 3000 # milliseconds HELLO\_MESSAGE = "Hello, microPython!"

#### if statements

#### if CONDITION:

# Stuff to do if CONDITION is true

# This is specified using indentation

#### else:

# Stuff to do if CONDITION is false

# Stuff that is outside of the if-statement (un-indented)

CONDITION can be lots of things:  $a == 3$  # Check if a is equal to 3  $x > y$  # Check if x is greater than y button.value()  $== 1$ 

## if/elif statements

"elif" is a contraction of "else if"

#### if FIRST\_CONDITION:

# Stuff to do if FIRST\_CONDITION is true elif SECOND\_CONDITION:

# Stuff to do if SECOND CONDITION is true else:

# Stuff to do if neither condition is true

#### Write a program that turns on an LED when a switch is pressed.

(The ESP32 should read the switch and control the LED, don't just put the switch in series with the LED)  $F5772$ 

Challenge: Make the LED blink while the switch is pressed.

#### How do we toggle the LED when the switch is pressed?

$$
last + ime = now
$$

How do we toggle the LED when the switch is pressed? set LED state off set switch state not pushed while True: read the current state of the switch if the switch is pressed (and wasn't pressed last time): toggle the state of the LED set the LED to the new state save the current state as the last state

**Challenge**: Make the LED turn on for 2 seconds when the switch is pressed. It should go off after 2 seconds, even if the button is held down.

**Challenge**: The above, but you can't sleep() for more than 0.1 second.

## OLED display

from s2pico\_oled import OLED from machine import Pin, I2C

```
i2c = I2C(0, sda=Pin(8), scl=Pin(9))oled = OLED(i2c, Pin(18))oled.test()
```
Draw some text at (0, 0):

```
oled.text("Yay MicroPython!", 0, 0, 1)
oled.show()
```
Course website has link for more functions!